ASSESSORATO ALLE POLITICHE GIOVANILI

## EVENTO DI FORMAZIONE ONLINE

## Introduzione al a stampa 3D

*Entra anche tu nel mondo del disegno e della stampa 3D.*

## **SABATO 19 E SABATO 26 FEBBRAIO 2022 DALLE 15 ALLE 17**

## *Argomenti trattati:*

- *- disegnare <sup>i</sup> primi modelli 3D con Tinkercad <sup>e</sup> Fusion360*
- *- preparare la stampa usando il software Cura*
- *-scegliere il giusto materiale*
- *- capire meglio <sup>i</sup> vincoli <sup>e</sup> <sup>i</sup> parametri di stampa*

Accesso gratuito per 35 posti

modulo di iscrizione https://cutt.ly/4I0VkLk

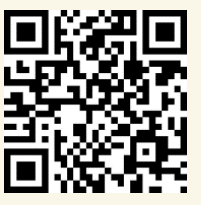

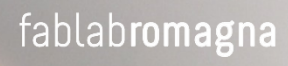